## https://www.100test.com/kao\_ti2020/145/2021\_2022\_\_E5\_9F\_BA\_ E7\_A1\_80\_E5\_85\_A5\_E9\_c104\_145109.htm java  $j$ ava $j$ ava

 $\mathbb C$  $\alpha$  and  $\alpha$  is the set of  $\alpha$  is the set of  $\alpha$  is the set of  $\alpha$  is the set of  $\alpha$  is the set of  $\alpha$ 

 $MyClass[$  arr = new MyClass[9] MyClass obj = new MyClass

## $j$ ava $j$ ava

MyClass[] Class arr.getClass MyClass[].class.  $\ddot{\text{m}}$ ,  $\ddot{\text{m}}$   $\text{Class } \text{clazz} =$ MyClass[].class System.out.println clazz.getConstructors length discovery of the length of the length of  $\alpha$ clazz.newInstance java.lang.InstantiationException [Larraytest.MyClass] " System.out.println clazz

[Larraytest.MyClass Java Class

## arraytest.MyClass

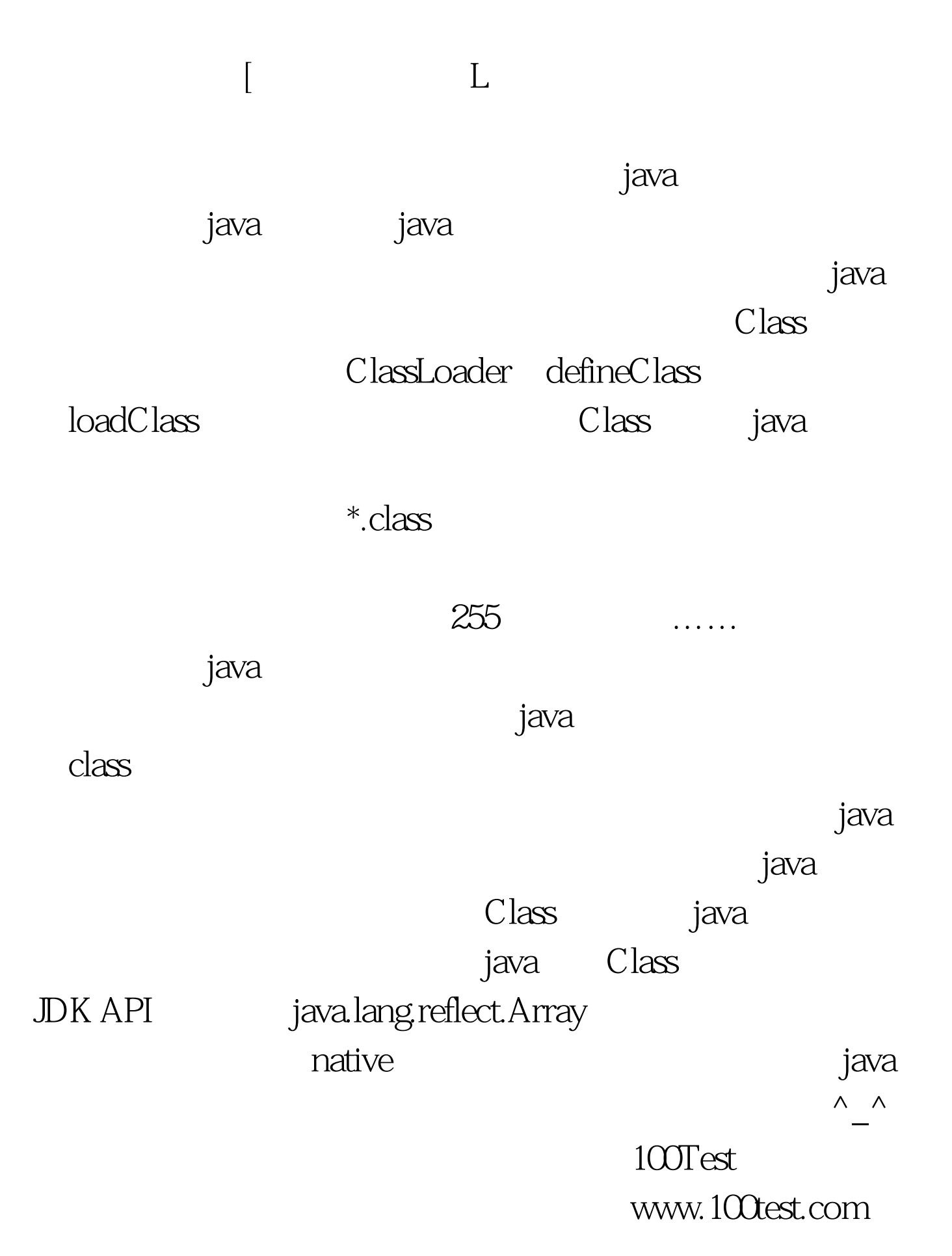